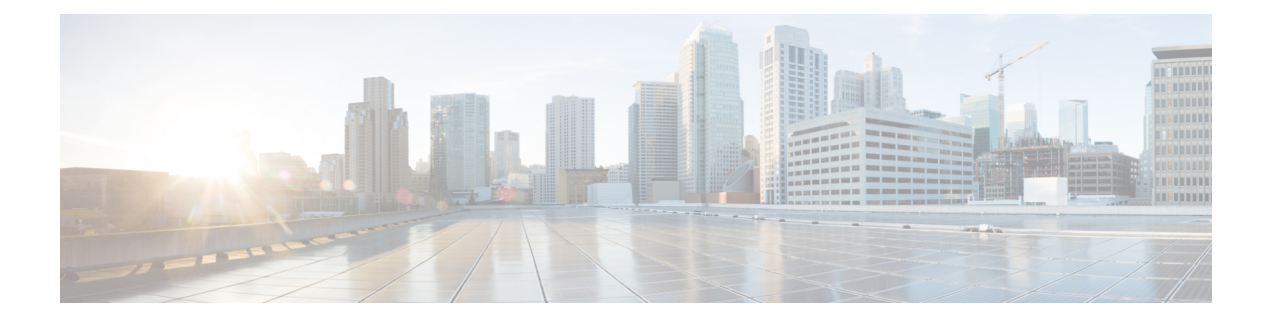

# **show snmp**

This chapter describes the output of the **show snmp** command.

- show snmp [accesses,](#page-0-0) on page 1
- show snmp [communities,](#page-1-0) on page 2
- show snmp [notifies,](#page-1-1) on page 2
- show snmp [server,](#page-2-0) on page 3
- show snmp trap [history,](#page-3-0) on page 4
- show snmp trap [statistics,](#page-3-1) on page 4

### <span id="page-0-0"></span>**show snmp accesses**

**Table 1: show snmp accesses Command Output Descriptions**

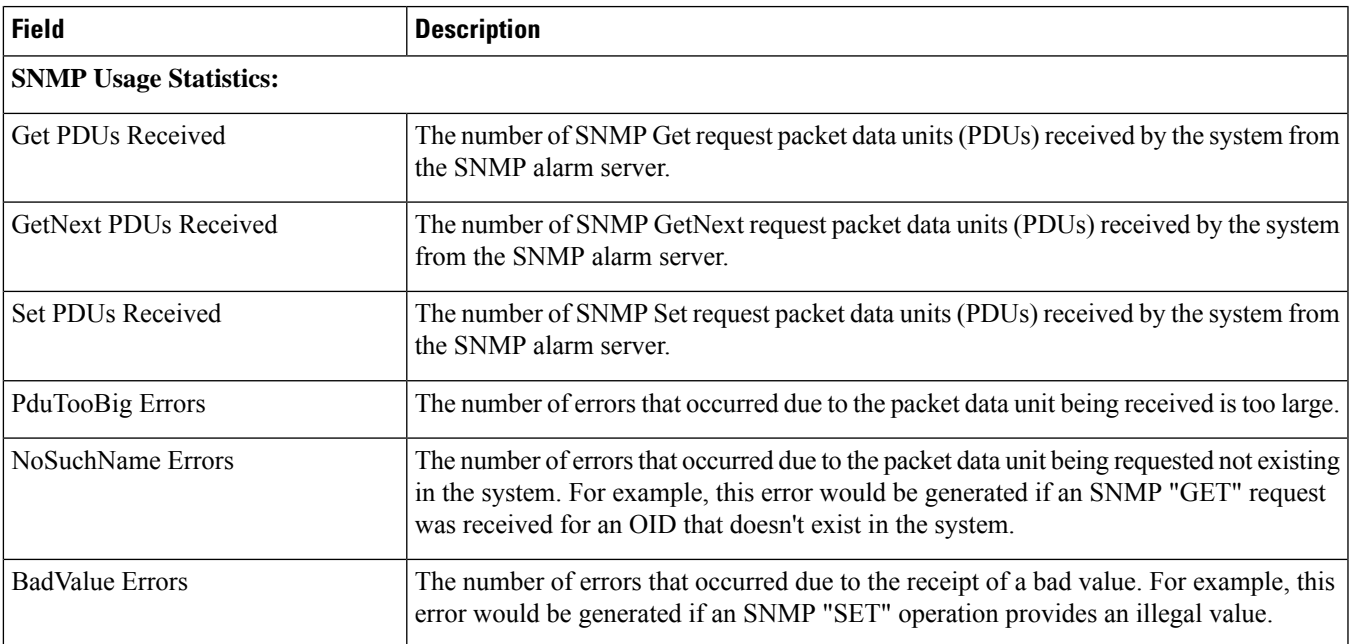

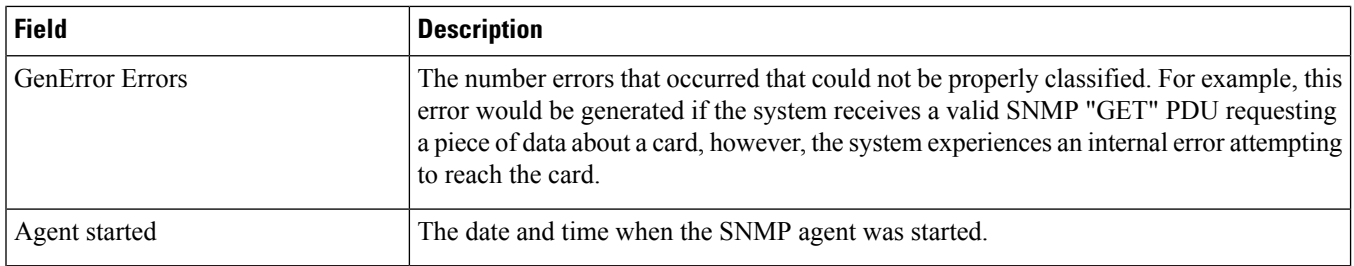

# <span id="page-1-0"></span>**show snmp communities**

#### **Table 2: show snmp communities Command Output Descriptions**

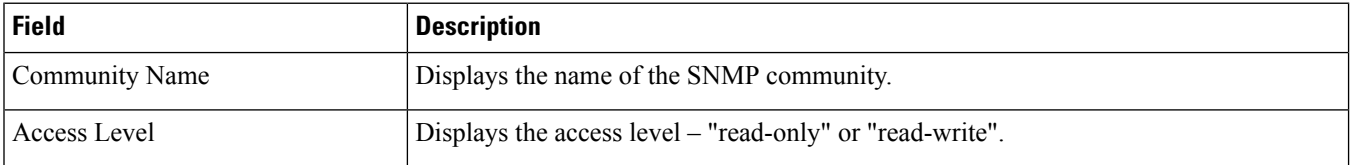

### <span id="page-1-1"></span>**show snmp notifies**

#### **Table 3: show snmp notifies Command Output Descriptions**

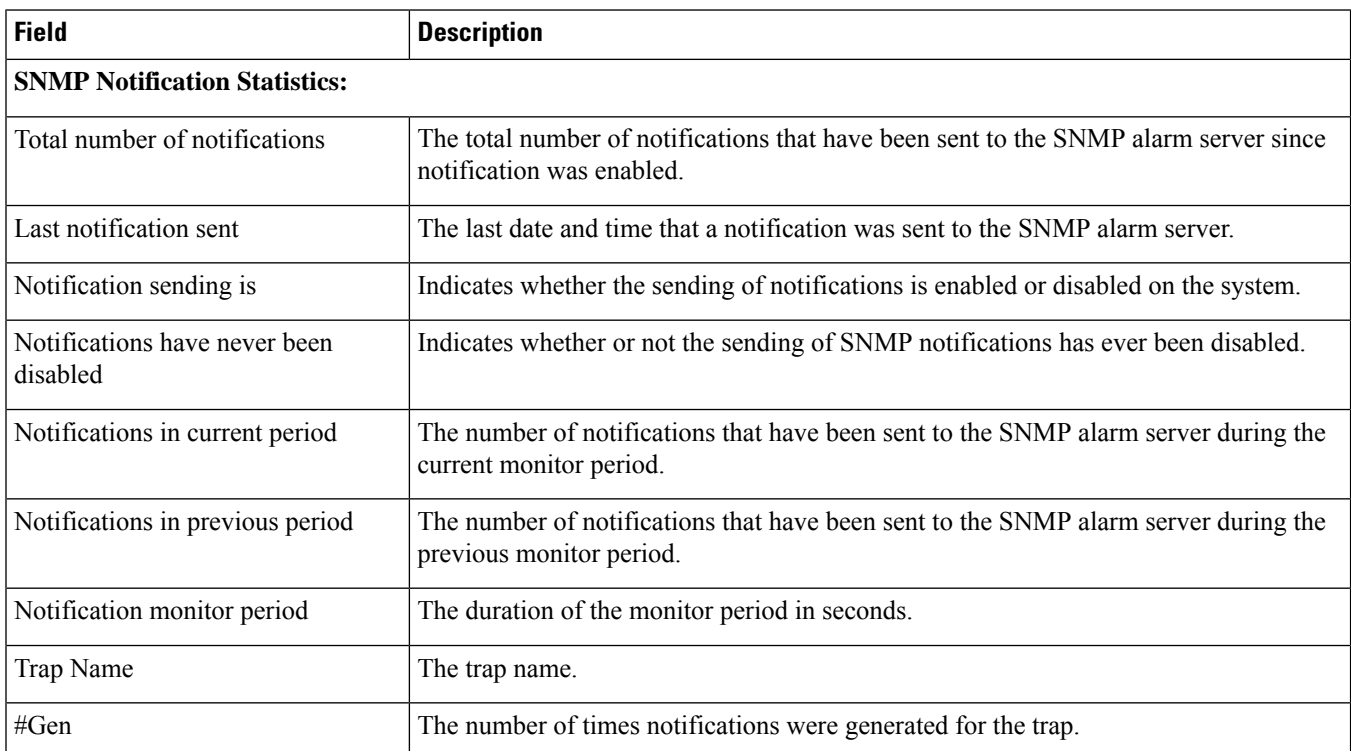

I

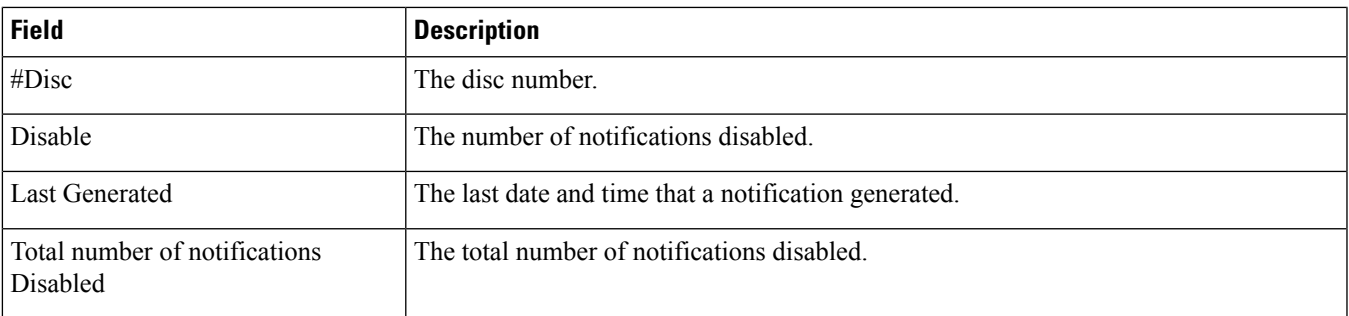

## <span id="page-2-0"></span>**show snmp server**

#### **Table 4: show snmp server Command Output Descriptions**

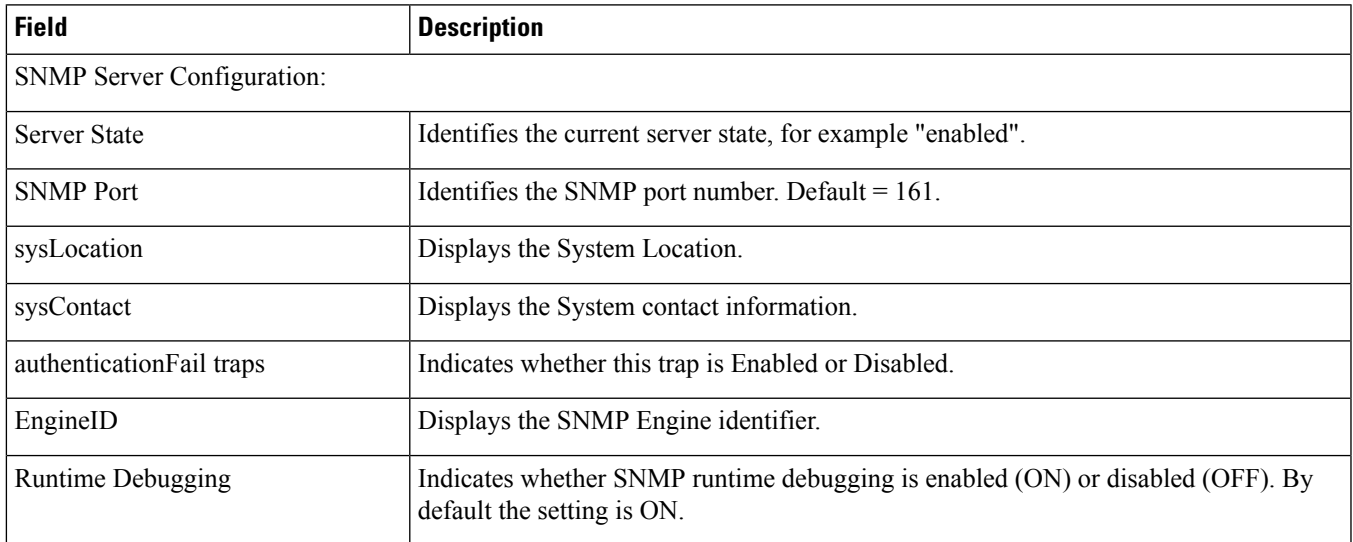

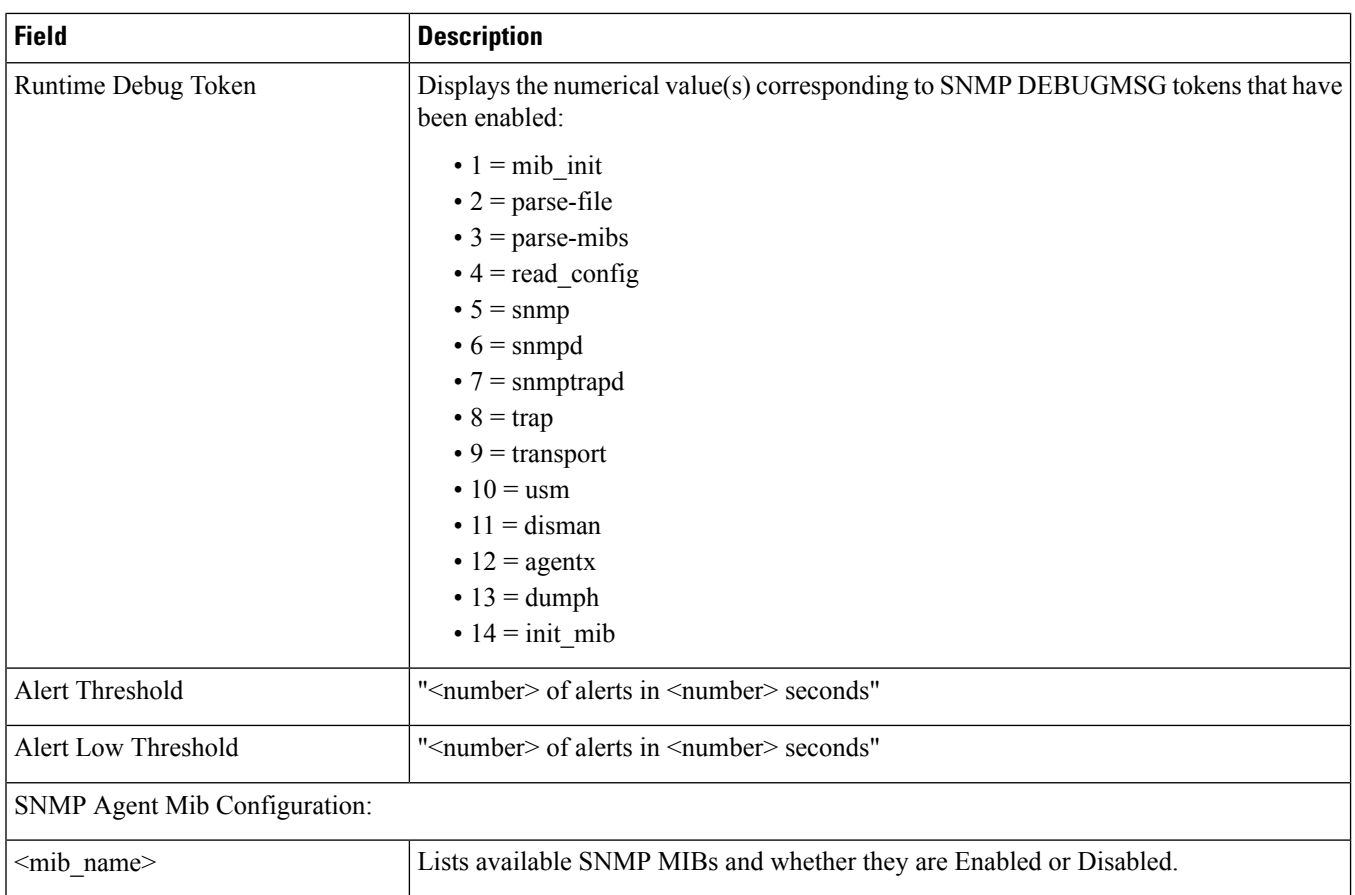

## <span id="page-3-0"></span>**show snmp trap history**

**Table 5: show snmp trap history Command Output Descriptions**

<span id="page-3-1"></span>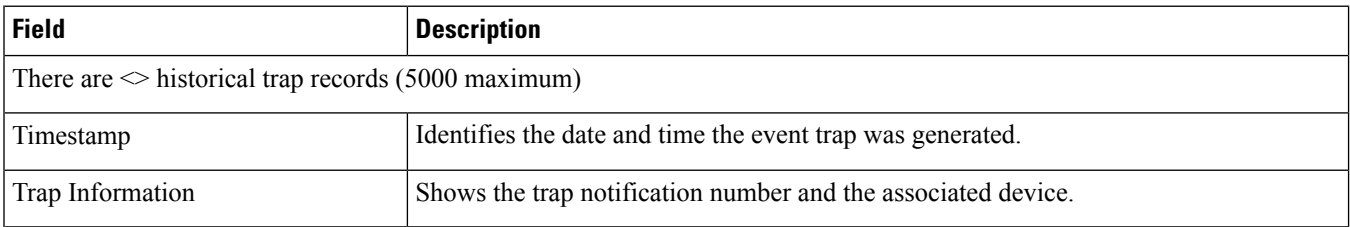

## **show snmp trap statistics**

**Table 6: show snmp trap statistics Command Output Descriptions**

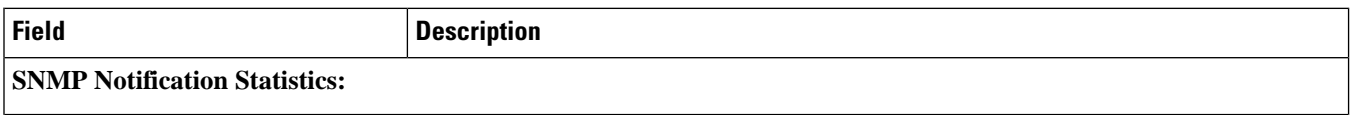

 $\mathbf l$ 

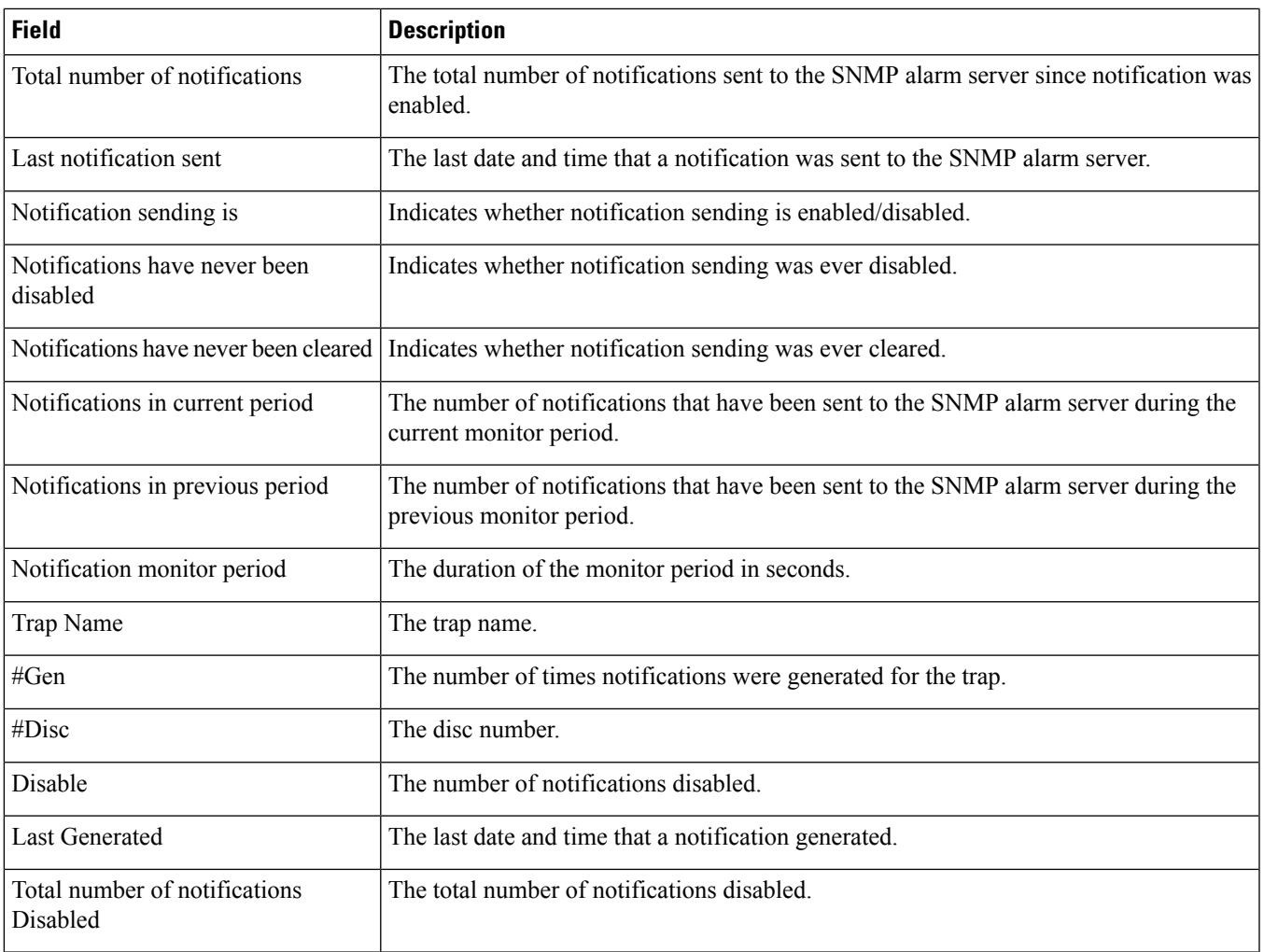

 $\mathbf{l}$